# **Mediennutzungszeiten**

Weitere Informationen: <https://www.kindermedienland-bw.de/de/startseite/beratung/schwerpunkte/medienzeiten>

- 6-10 Jahre: 30 -45 Min.
- 11-13 Jahre: 60 Min.

#### Richtwerte von

**ANGELIA Das Erste** 

- bis 5 Jahre : bis ½ Stunde am Tag
- 6-9 Jahre: bis zu 1 Stunde am Tag

Ab 10 Jahre: ca. 9 Stunden pro Woche ( 77 min./Tag)

andere Orientierungen mit einem Limit der Medienzeit von

- 10 Minuten pro Lebensjahr am Tag ( $\perp$  10 J.: 100 Min/ Tag)
- 1 Stunde pro Lebensjahr in der Woche ( $\Box$  10J. = 10 Stunden pro Woche  $\Box$  86 Min. pro Tag)
- <https://www.schau-hin.info/extrathemen/medienzeiten.html>

## Mediennutzungsvertrag

[http://mediennutzungsvertrag.de](http://mediennutzungsvertrag.de/)

## **Sicherheitseinstellungen für mobile Endgeräte**

### iOS- Geräte:

- Apps (Safari, iTunes Store,…) deaktivieren
- Altersbeschränkungen (Musik, Filme, Sendungen, Apps)
- Websites eingeschränkt (jugendfreie Inhalte, nur bestimmte Websites)
- In-App-Käufe, personalisierte Werbung . . .
- App-Download mit einem Passwort schützen

*Einstellungen Allgemein Einschränkungen*

Geführter Zugriff | nur eine App ist aktiviert

*Einstellungen* → *Allgemein* → *Bedienungshilfen* → *Geführter Zugriff*

### Android-Geräte

Im Playstore *Einstellungen Jugendschutzeinstellungen*

- Apps und Spiele, Filme und Serien mit Altersangaben
- explizite Musik einschränken (Musik mit anrüchigem Text, pornographischem Inhalt, . . .)

- App-Download mit einem Passwort schützen: Playstore *Einstellungen Authentifizierung für Käufe erforderlich*

- <http://www.surfen-ohne-risiko.net/mobil/>
	- → Die Smartphones der neusten Generation können alle unter den Einstellungen die Nutzungszeit erfassen, auch nach Apps sortiert

### **Sicherheitseinstellungen für das Internet**

Bei Kindern eine Kinderstartseite in Chrome, Firefox, Safari… festlegen, z.B. eine Kindersuchmaschine wie "Blinde Kuh" oder "Helles Köpchen"

<https://www.lehrer-online.de/fokusthemen/dossier/do/kinderseiten/>

### **Jugendliche**

Jugendschutzprogramm --> JusProg (PC Windows und iPhone, iPad)

- <http://www.jugendschutzprogramm.de/>
- Sicherer PC $\parallel$  <http://www.surfen-ohne-risiko.net/pc/>

- Microsoft Family Safety Funktion (eigenes Konto für das Kind)

- <http://www.pc-magazin.de/ratgeber/internet-sicherheit-kinder-jugendschutz-tipps-3195803.html>
- PC Windows: Jugendschutzprogramm JusProg -
- <http://www.jugendschutzprogramm.de/>

## **Whats App**

### **Die App Whats App und Tik Tok, sind erst ab 16 Jahren erlaubt, Instagram und Facebook ab 13 Jahren!**

#### Privatsphäreneinstellungen

In Whats App in *Einstellungen Account Datenschutz zuletzt online Jeder/Meine Kontakte/Niemand*

Das Profilbild und der Status können ebenso eingestellt werden.

**Bei Cybermobbing, Angst vor Internetsucht, Konsum von fragwürdigen Inhalten, Verabredung mit Internetbekanntschaften, . . .**

Anruf bei NummergegenKummer

Elterntelefon 0800 1110550 (anonym und kostenlos)

Jugendtelefon 116111 oder 0800 1110333 (anonyme und kostenlose Gespräche mit Jugendlichen)

Erste Hilfe App für Jugendliche bei Cybermobbing (für Android und iOS)

## **Recht am eigenen Bild**

<https://www.rechtambild.de/>

## **Urheberrecht**

Creative Commons

Creative Commons ist der Name ei[ner](http://creativecommons.org/) [gemeinnützigen](http://creativecommons.org/) [Gesellschaft.](http://creativecommons.org/) [Sie](http://creativecommons.org/) hat sich zum Ziel gesetzt,

kreative Werke auf eine einfache sowie schnelle Art und Weise auszutauschen.

<https://www.bildersuche.org/creative-commons-infografik.php>

Wie finde ich die Nutzungsrechte von Bildern in der Google-Bilder Suche?

Bei *Bilder* → *Tools* → *Nutzungsrechte* finden Sie Bilder, die unter bestimmten Bedingungen verwendet werden dürfen.

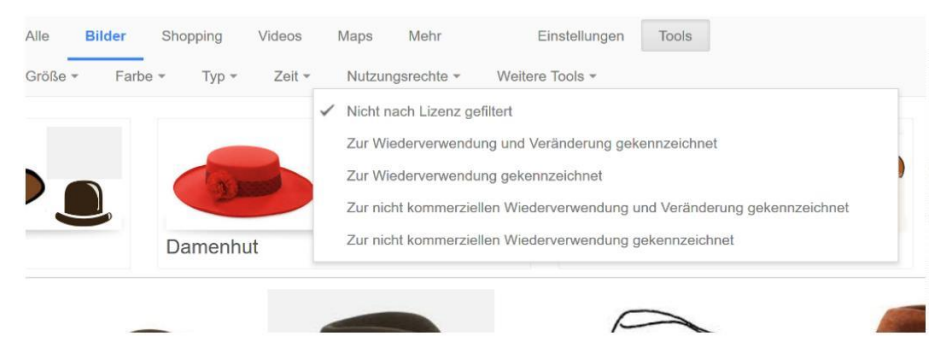

**Messung der Nutzungshäufigkeit des Smartphones**

Menthal App für Android (von Wissenschaftlern der Uni Bonn entwickelt)

iOS: *Einstellungen Batterie Batterienutzung Uhrsymbol klicken*

# **Spiele**

### Altersfreigaben beachten!

→ [https://www.lmz-bw.de/medienbildung/themen-von-a-bis-f/digitale-spiele/altersfreigaben](https://www.lmz-bw.de/medienbildung/themen-von-a-bis-f/digitale-spiele/altersfreigaben-bei-digitalen-spielen)[bei-digitalen-spielen](https://www.lmz-bw.de/medienbildung/themen-von-a-bis-f/digitale-spiele/altersfreigaben-bei-digitalen-spielen)

Beratungsstellen für Mediensucht [https://www.lmz](https://www.lmz-bw.de/landesmedienzentrum/ueber-uns/hotlines-und-beratung/medienpaedagogische-beratungsstelle)[bw.de/landesmedienzentrum/ueber-uns/hotlines-und-beratung/medienpaedagogische](https://www.lmz-bw.de/landesmedienzentrum/ueber-uns/hotlines-und-beratung/medienpaedagogische-beratungsstelle)[beratungsstelle](https://www.lmz-bw.de/landesmedienzentrum/ueber-uns/hotlines-und-beratung/medienpaedagogische-beratungsstelle)

Informationsportal Computerspiele:

→ <https://www.lmz-bw.de/medienbildung/themen-von-a-bis-f/digitale-spiele>

## **Fiese Kostenfallen vermeiden**

### In-App-Käufe

Besonders in kostenlosen Apps gibt es häufig Spielverbesserungen, Werbefreiheit oder neue Funktionen gegen Geld (In-App-Käufe) | In-App-Kauf deaktivieren (iOS) bzw. Passwortsperre

iOS

Einstellungen Einschränkungen

Android (keine komplette Deaktivierung möglich, aber man kann es mit Passwort versehen)

```
Google Play Store Einstellungen Passwort/ Authentifizierung für Käufe erforderlich
```
### Wap-Billing

Gefahr: Durch Klicken eines Werbebanners Unterjubeln eines Abonnements

Bei Mobilfunkanbieter eine Sperrung für Mehrwertdienste veranlassen Drittanbietersperre.

Bereits Opfer von WAP-Billing?

Einspruch gegen den Drittanbieter erheben und einen Nachweis für den Vertragsschluss einfordern.

### Achtung vor Sonderrufnummern

1.) Teilnahme bei Gewinnspielen im TV, Anruf für Casting-Favoriten oder Nutzung einer Support-Hotline. Bei Sondervorwahlnummern wie 0900, 0180 oder 0137 ist Vorsicht geboten.

Preise pro Minute gelten nur für das Festnetz, im Handynetz sind sie um ein Vielfaches teurer.

2.) Premium SMS: Dienste, die über SMS abrechnen (bei Klingeltönen, Logos, Gewinnspielen, . . .)

SMS als Zahlungsmittel (Kosten von 29Cent – 9,99€)

Erkennungszeichen: 5stellige SMS-Nummer.

Achtung, dass kein langfristiges Abonnement dahintersteckt!

3.) Achtung vor Lockanrufen!

Lockanruf wird nach erstem Klingeln abgebrochen  $\parallel$  Rückruf  $\parallel$  Gefahr: teure Servicenummer

Tipp: Wenn der Anruf wichtig war, ruft der Gesprächspartner sicherlich nochmals an!

[www.handysektor.de](http://www.handysektor.de/)

## **Berechtigungen**

Seit Android 6 Marshmallow können Sie auf offiziellem Weg die App-Berechtigungen einschränken.

*Einstellungen Apps gewünschte Anwendung App-Berechtigung Liste aller Zugriffspunkte der App*  $\Box$  Einzelne Optionen kann man ein- und ausschalten.

Berechtigungen beim iOS einschränken

*Einstellungen Datenschutz* Liste aller Dienste, auf die eine App zugreifen kann, erscheint

z.B. *Mikrofon öffnen* Übersicht aller Apps, die das Mikrofon nutzen *Deaktivieren des Reglers*

auf der rechten Seite, wenn diese App keinen Zugriff auf das Mikrofon haben soll.

## **Allgemeine Empfehlungen und weitere Infos**

Landesmedienzentrum  $\parallel$  <http://www.lmz-bw.de/>

- [https://www.](https://www.handysektor.de/)**[handysektor](https://www.handysektor.de/)**[.de/](https://www.handysektor.de/)
- [https://www](https://www.klicksafe.de/)**[.klicksafe](https://www.klicksafe.de/)**[.de/](https://www.klicksafe.de/)

### Aktuelle Studien zum Nutzungsverhalten von Jugendlichen

JIM-Studie 2022 [| mpfs.de](https://www.mpfs.de/studien/jim-studie/2022/)

### Aktuelle Studien von Kindern

KIM-Studie [https://www.mpfs.de/fileadmin/files/Studien/KIM/2020/KIM-](https://www.mpfs.de/fileadmin/files/Studien/KIM/2020/KIM-Studie2020_WEB_final.pdfh)[Studie2020\\_WEB\\_final.pdfh](https://www.mpfs.de/fileadmin/files/Studien/KIM/2020/KIM-Studie2020_WEB_final.pdfh)

### Internetsucht-Studie von der BZga

[http://www.deutschlandfunk.de/studie-fast-300-000-jugendliche-sind](http://www.deutschlandfunk.de/studie-fast-300-000-jugendliche-sind-internetsuechtig.1783.de.html?dram:article_id=378082)[internetsuechtig.1783.de.html?dram:article\\_id=378082](http://www.deutschlandfunk.de/studie-fast-300-000-jugendliche-sind-internetsuechtig.1783.de.html?dram:article_id=378082)

Elternratgeber (Rundumschlag)

[http://www.klicksafe.de/service/materialien/broschueren-ratgeber/smart-mobil-elternratgeber-handys](http://www.klicksafe.de/service/materialien/broschueren-ratgeber/smart-mobil-elternratgeber-handys-smartphones-mobile-netze)[smartphones-mobile-netze](http://www.klicksafe.de/service/materialien/broschueren-ratgeber/smart-mobil-elternratgeber-handys-smartphones-mobile-netze)

<https://www.elternguide.online/guided-tour/>

(beinhaltet u.a. auch Links zu "Apps für Kinder")